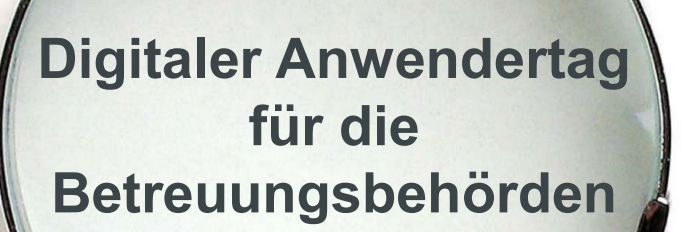

rocom

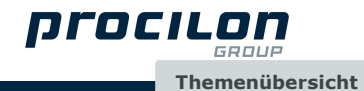

# procilon GROUP

**Martin Splitt** Account Manager eGovernmentlösungen

procilon IT-Solutions GmbH Niederlassung Nord-West Londoner Bogen 4 | 44269 Dortmund

> Tel.: +49 34298 487810 Fax: +49 34298 487811 Mobil: +49 152 59582613 martin.splitt@procilon.de

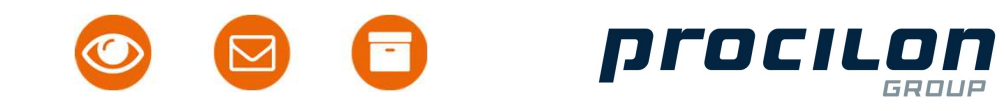

Führender Anbieter kryptographischer Softwarelösungen MADE IN GERMANY

Vorstellung des Verschlüsselungsdienstes proTECTr, TÜViT Sicherheitsevaluierung der 2014 procilon Signaturkomponente für das TrustCenter der Bundesnotarkammer nach CC EAL4+

> Eröffnung der Niederlassung 2012 Nord-West in Dortmund, der 1000. Kunde kommt an Bord

Positionierung der procilon im Gesundheitswesen, 2010 Einführung der mobilen Verschlüsselungslösung FAST&SAVE

> 2008 Ausrichtung der procilon IT-Solutions GmbH Als Vertriebs- und Beratungsgesellschaft

procilon ist einer der europaweit führenden **ISion** Technologiepartner in Sachen zertifikatsbasierter IT-Sicherheit

> procilon übernimmt gemeinsam mit Westernacher die Pflege und Weiterentwicklung von SAFE dem Verzeichnisdienst der deutschen Justiz

2013

2011 10. Jubiläum und 1. Anwenderkonferenz, Einführung der GREEN BOX medical für das Gesundheitswesen

Umzug der Leipziger Zentrale nach Taucha 2009 in das eigene Firmengebäude, der 700. Kunde wird begrüßt

Etablierung auf dem Energieversorgermarkt 2007 mit der Produktreihe proGOV energy

Der 500.Kunde wird gezählt 2006

2005 Veröffentlichung des universellen Kommunikations-Clients proDESK für sichere elektronische Kommunikation

Die zentrale Integrationsplattform für sichere, 2004<br>rechtskonforme und medienbruchfreie 2004 elektronische Kommunikation proGOV kommt auf den Markt

Einstieg in den öffentlichen Dienst, 2002 erste Projekte im Bereich der Kryptographi

© Copyright by procilon | Technische Änderungen und Irrtümer vorbehalten

2003 procilon feiert den 100. Kunden

2001 Gründung der procilon IT-Solutions GmbH und der procilon IT-Logistics GmbH als Themenübersicht

Zentrale: Taucha bei Leipzig

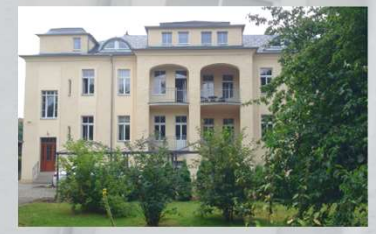

Leipziger Straße 110 04425 Taucha bei Leipzig Telefon: 034298 4878 31 Telefax: 034298 4878 11

# Niederlassung: Dortmund

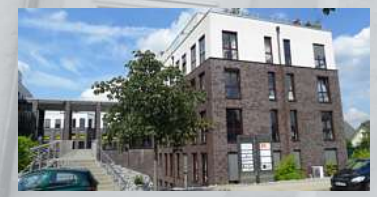

Londoner Bogen 4 44269 Dortmund Telefon: 0231 84167341

> 2001 gegründet 73+ Mitarbeiter Hauptsitz in Taucha bei Leipzig Niederlassungen in Berlin & Dortmund

Schützenstraße 52 10117 Berlin

Niederlassung: Berlin

# mationssicherheit & Datenschutz aus einer Hand<br>SICHER<br>identifizieren kommunizieren aufbewahren Informationssicherheit & Datenschutz aus einer Hand

# SICHER

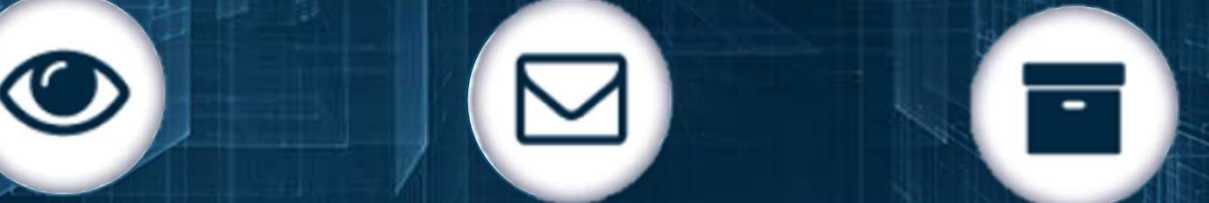

Sichere, authentische und nachweisbare Zustellung von **Nachrichten** 

> E-Mail (S/MIME), EGVP/beBPo (OSCI) DE-Mail, AS2/4 EDI, HL7, XÖV XTA, PGP

Standardisierte E-Mail- und Dokumentenarchivierung

**CONTRACTE CONTRACTE CONTRACTE CONTRACT CONTRACT CONTRACT CONTRACT CONTRACT CONTRACT CONTRACT CONTRACT CONTRACT CONTRACT CONTRACT CONTRACT CONTRACT CONTRACT CONTRACT CONTRACT CONTRACT CONTRACT CONTRACT CONTRACT CONTRACT CO** Beweiswerterhaltung von Dokumenten und Signaturen

ArchiSIG, ArchiSafe TR-03125 / TR-ESOR TR-03138 / TR-RESISCAN

sicherstellen und verwalten

Behördensiegel, Signaturkarten, neuer Personalausweis, Zertifikaten, Security-Sticks, NFC, Token

Bsp: Konsolidierung von Benutzerverwaltungen, **SingleSignOn** 

Identitäten ermitteln,

# VIRTUELLE POSTSTELLE "digital, verbindlich & rechtskonform handeln und kommunizieren"

mit Gerichten, Bürgern, Behörden, Unternehmen

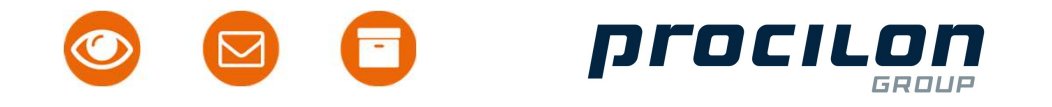

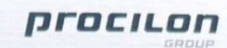

**Martin Splitt** Account Manager Londoner Bogen 4 | 44269 Dortmund eGovernmentlösungen

> Tel.: +49 34298 487810 Fax: +49 34298 487811 Mobil: +49 152 59582613 martin snlitt@procilon de

procilon IT-Solutions GmbH

Niederlassung Nord-West

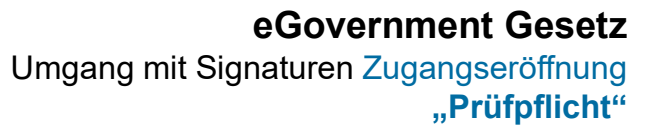

Einhaltung der EU-DSGVO (Datenschutzgesetze), Sicherer Austausch von personenbezogene Daten durch Verschlüsselung eGovernment Gesetz<br>
it Signaturen Zugangseröffnung<br>
"Prüfpflicht"<br>
Einhaltung der EU-DSGVO<br>
ttzgesetze), Sicherer Austausch<br>
personenbezogene Daten durch<br>
Verschlüsselung<br>
eIDAS-Durchführungsgesetz<br>
Schriftformersatz d.h.<br>

eIDAS-Durchführungsgesetz Schriftformersatz d.h. Nachvollziehbarkeit gewährleisten

Gesetz zur Förderung des Elektronischer Rechtsverkehr

De-Mail-Gesetz

# eRechnung

Beweiswerterhaltung von elektronischen Dokumenten (auf Basis eIDAS)

MAKO

.....

procilon GROUP Themenübersicht

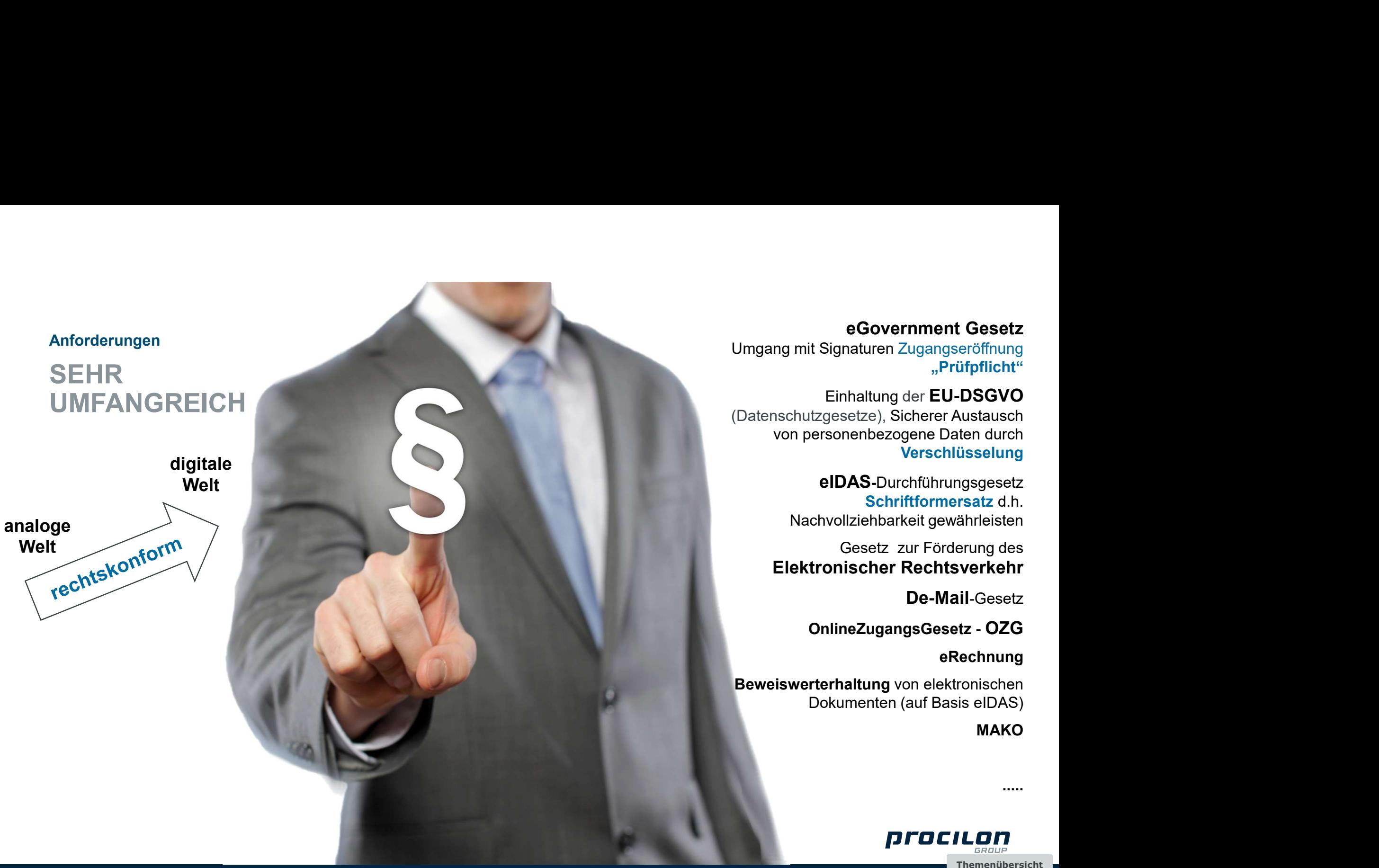

Trotzdem…

# DIE PFLICHT BESTEHT!

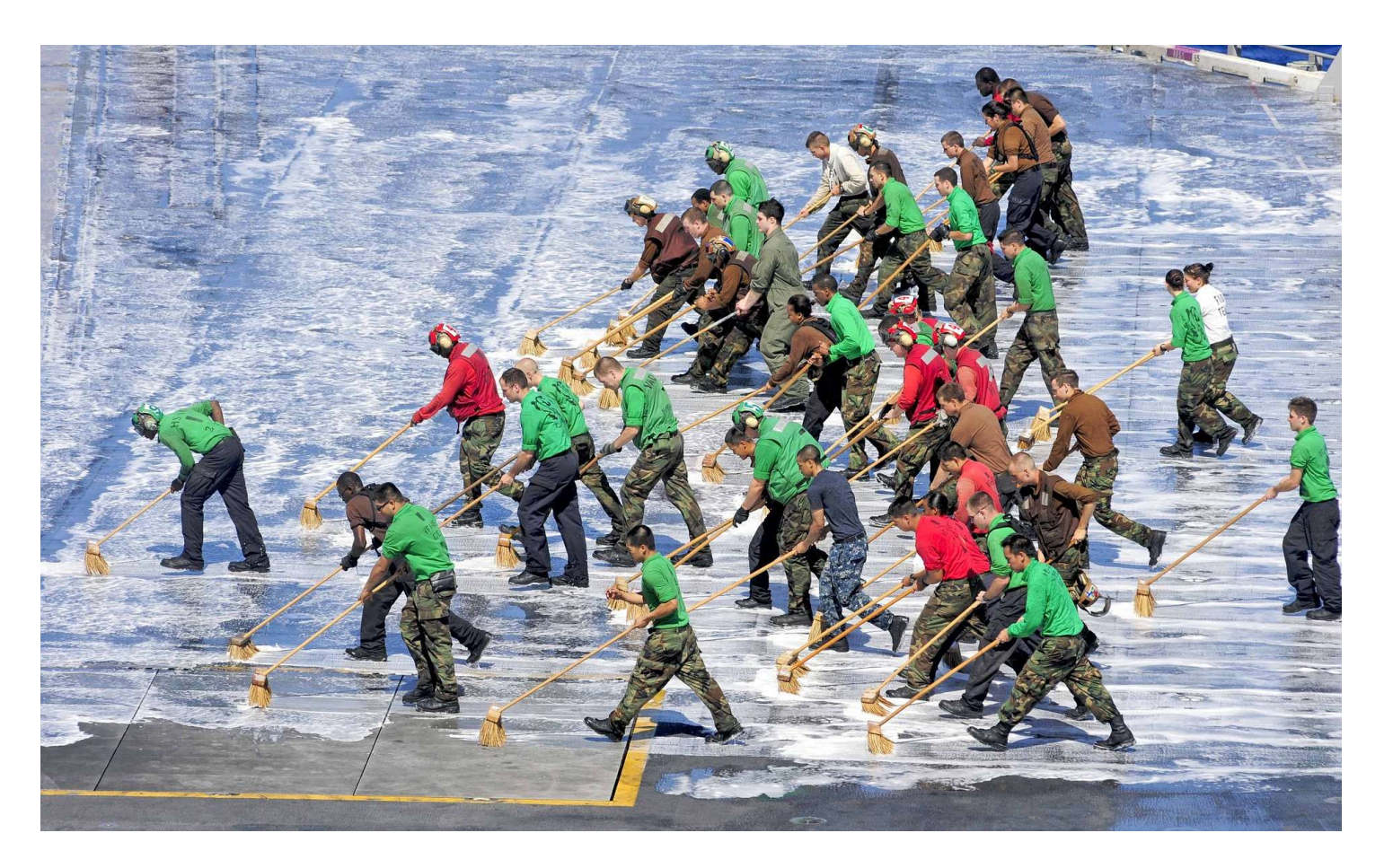

prociton Themenübersicht

Wer sind die Teilnehmer beim ERV? Stand heute

Rechtsverkehr (ERV) bedeutet den sicheren, rechtlich wirksamen Austausch elektronischer Dokumente zwischen Bürgern, Rechtsanwälten, Behörden und Gerichten. Diese Kommunikationsform ergänzt die bisherige, zumeist papiergebundene Kommunikation, aber bedeutet den<br> **eren, rechtlich**<br>
elektronischer<br>
elektronischer<br> **Bürgern, chtsanwälten,**<br> **Behörden und**<br> **Behörden und**<br>
prichten. Diese<br>
unikationsform<br>
t die bisherige,<br>
zumeist<br>
piergebundene<br>
unikation, aber<br>
auch Te Computerfax.

Elektronischer

beBPO besondere elektronische Behörden Postfach EGVP Elektronisches Gerichtsund Verwaltungspostfach beA beN besondere elektronische<br>
Elektronisches Gerichts-<br>
Elektronisches Gerichts-<br>
und Verwaltungspostfach<br>
beA<br>
Wer sind die zukünftigen<br>
Teilnehmer beim ERV<br>
beSamdere elektronische Bürger- und Organisationenpostfach (EBO)<br>
Sc besondere elektronische Bürger- und Organisationenpostfach (BBO)<br>
Elektronische Bürger- und Organisationenpostfach (eBO)<br>
Elektronische Bürger- und Organisationenpostfach (eBO)<br>
Elektronische Bürger- und Organisationenpost

Wer sind die zukünftigen Teilnehmer beim ERV

schließt Lücke im Austausch mit der Justiz

Besondere elektronische Steuerberaterpostfach (beSt)

Ist ausgeschrieben

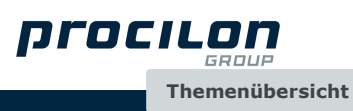

# aus EGVP wird beBPo "besondere elektronische Behördenpostfach" ELRV – Elektronischer Rechtsverkehr<br>aus EGVP wird beBPo "besonde

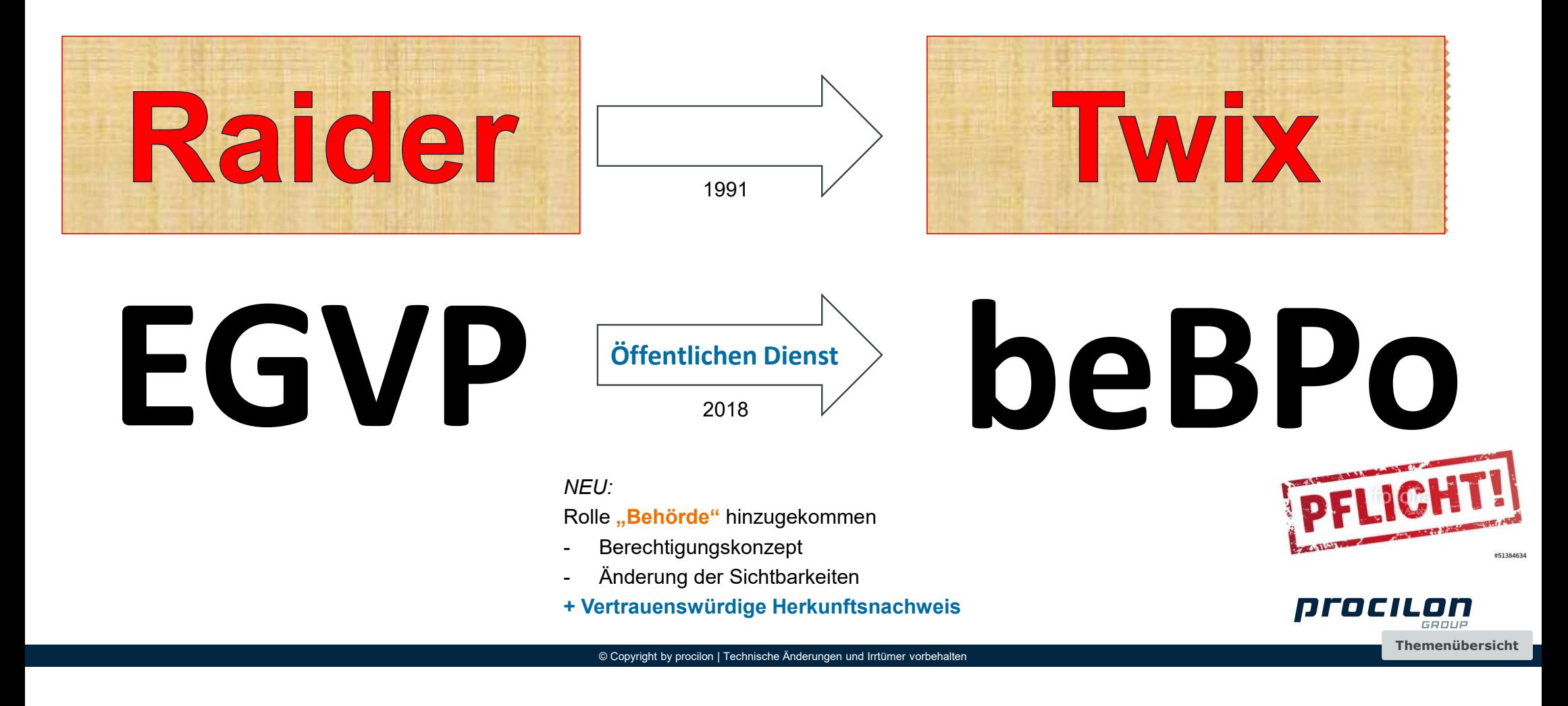

# OSCI-Transport

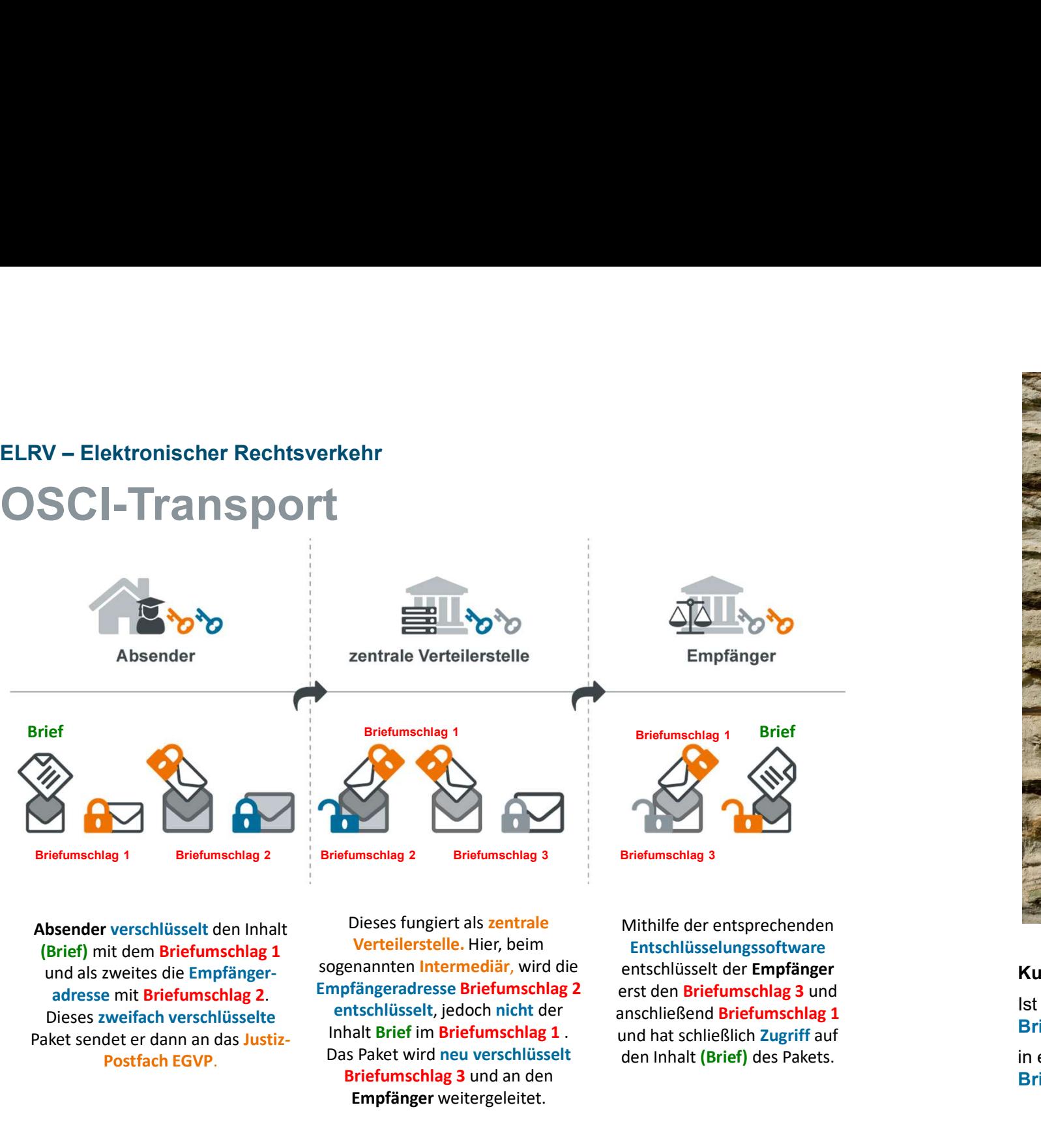

(Brief) mit dem Briefumschlag 1 und als zweites die Empfänger-Paket sendet er dann an das Justiz- Inhalt Brief im Briefumschlag 1.

Absender verschlüsselt den Inhalt Dieses fungiert als zentrale Poster als **zentrale**<br>
Entschlüsselt den Inhalt<br>
Entschlüsselt als zentrale<br>
Entschlüsselt als zentrale<br>
Entschlüsselt als zentrale<br>
Entschlüsselt als zentrale<br>
Entschlüsselt, iedoch nicht der<br>
entschlüsselt, jedoch nicht Verteilerstelle. Hier, beim sogenannten Intermediär, wird die Empfängeradresse Briefumschlag 2 entschlüsselt, jedoch nicht der Das Paket wird neu verschlüsselt Briefumschlag 3 und an den Empfänger weitergeleitet.

Mithilfe der entsprechenden Entschlüsselungssoftware entschlüsselt der Empfänger erst den Briefumschlag 3 und anschließend Briefumschlag 1 und hat schließlich Zugriff auf den Inhalt (Brief) des Pakets.

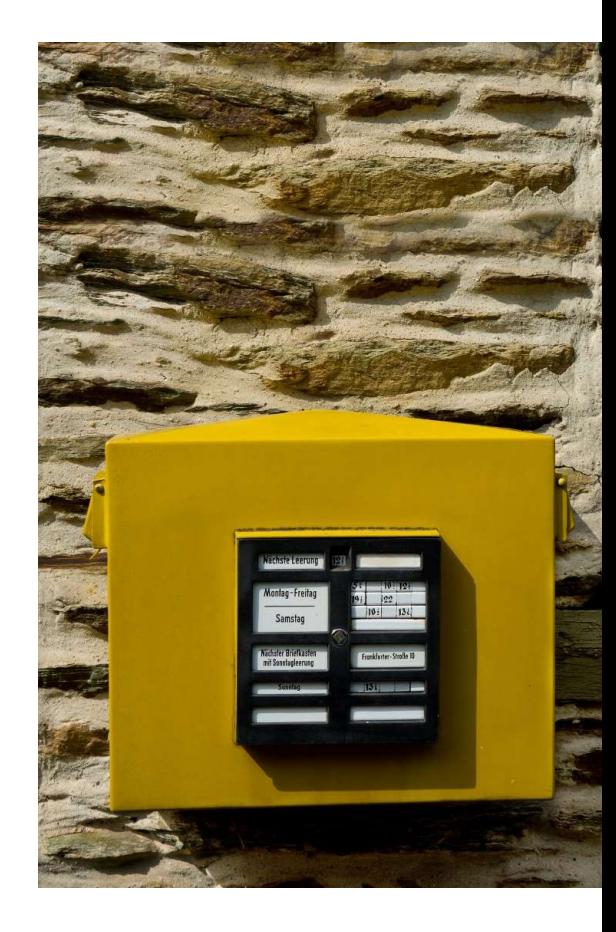

# Kurzversion:

Ist ein Briefumschlag in einem Briefumschlag welcher

in einen elektronischen Briefkasten geworfen wird.

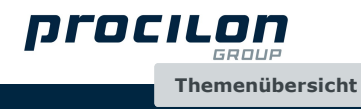

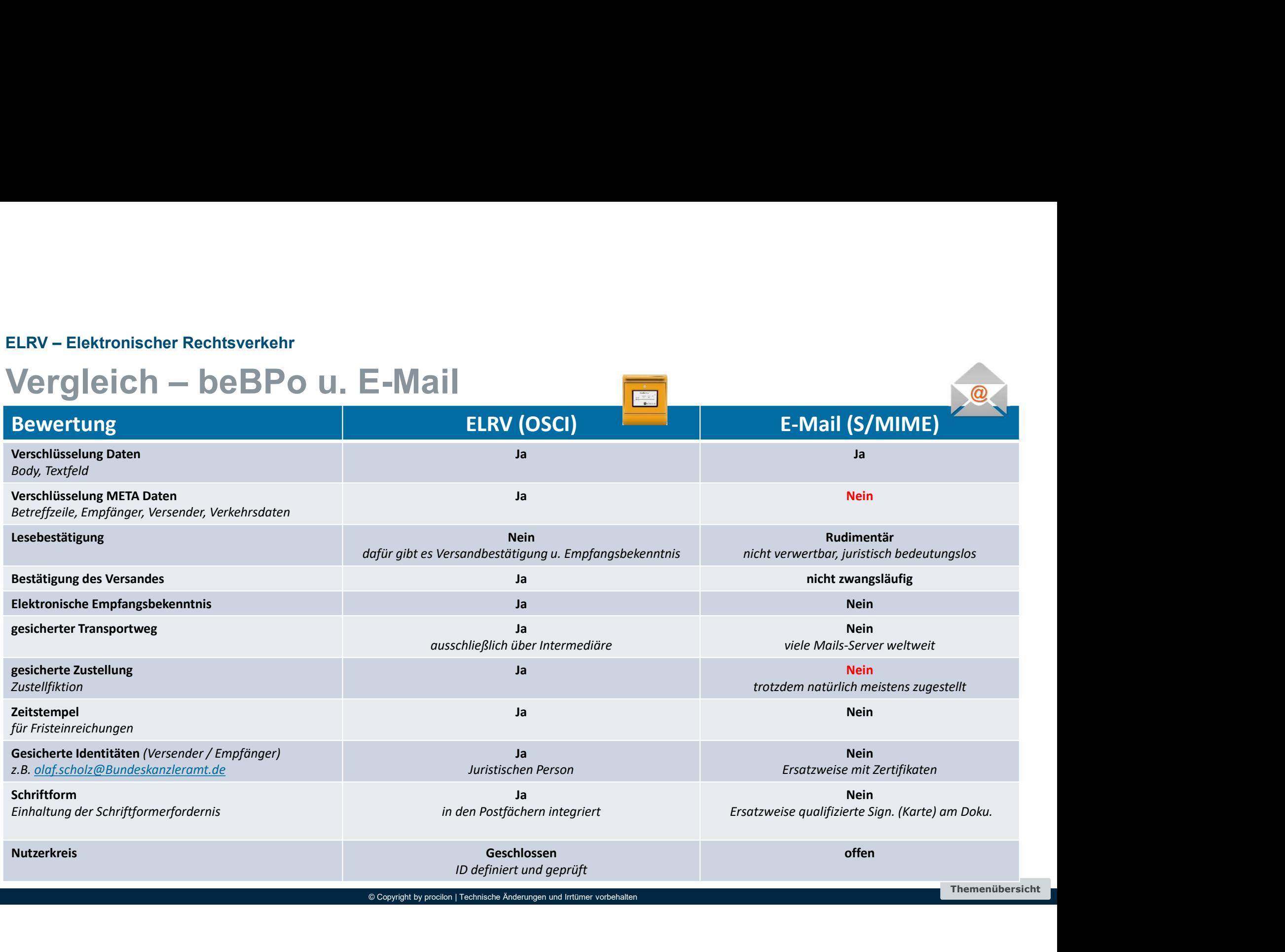

# MERKBLATT

- ELRV Elektronischer Rechtsverkehr<br>MERKBLATT<br>EGVP ist eine OSCI-basierte Kommunikationsform, die es erlaubt r • EGVP ist eine OSCI-basierte Kommunikationsform, die es erlaubt mit Gerichten und Kommunen sowie Notaren und Anwälten zu kommunizieren. Die Kommunikation wird über "Zwischenhändler" (sogenannte Intermediäre) abgewickelt, die gleich einem Treuhänder die Nachrichten annehmen und nur demjenigen zur Verfügung stellen, der sich mit einem entsprechenden Zertifikat dort authentifiziert. Es erfolgt eine sofortige Quittierung mit Zeitstempeln, so dass ein Nachweis von Übermittlung und Fristeneinhaltung erfolgen kann. Anhand der Transport-ID sind die Nachrichten eindeutig identifizierbar. Die komplette Kommunikation ist zertifikatsbasiert und verschlüsselt. Im Vergleich zur OSCI-Kommunikation wird ein separater Verzeichnisdienst verwendet, in dem alle Kommunikationspartner hinterlegt sind. **Example 100 Anhänger Maximal 100** Anhänger Maximinen Administration Internation Singlet Remindent Remindent Reministration Interaction Langletin Reministration Interaction Langletin Langletin Langletin Langletin Langletin EGVP list iene OSCI-basierte Kommunikationischern, die se erlaubt mit Gerichten und Kommunen sowie Notaren und Amwäten<br>Treuhänder die Nachrichten annehmen und urder "Zwischenhändler" (sogenannte Intermediäre) abgewickelt,
- Je nach Fachverfahren können die EGVP-Daten via E-Mail verschickt werden (Recherche der Empfänger-Adressen via LDAP-SAFE-Bridge oder manuelles Pflegen der SAFE-ID-Mail-Adressen) oder via Dateisystem-Freigabe. Bei Nutzung von manuell erstellten SAFE-ID-Mail-Adressen ist zu beachten, dass diese immer im richtigen Format vorliegen ("Finanzgericht Musterstadt" <safe-sp1-1452609349804-016017511@test-eqvp-xyz.de>). In bestimmten Fällen kann es vorkommen, dass ein Gericht / eine Verwaltung die SAFE-ID wechselt; dies ist jedoch äußerst selten.
- An die zu übertragenden Daten stellt EGVP derzeit folgende technischen Anforderungen:
	-
	-
- durch einen Administrator erfolgen (Behörden, Slave). Ein Nachrichtenversand ist auch ohne Registrierung möglich.

![](_page_11_Picture_8.jpeg)

# Leicht erklärt

![](_page_12_Figure_2.jpeg)

![](_page_13_Figure_1.jpeg)

# Virtuelle Poststelle

![](_page_14_Picture_1.jpeg)

ELRV – Elektronischer Rechtsverkehr

# Versand

![](_page_15_Picture_2.jpeg)

# beBPo / EGVP so einfach wie eine E-Mail ELRV-Elektronischer Rechtsverkehr<br>beBPo / EGVP so einfach wie

![](_page_16_Figure_2.jpeg)

![](_page_17_Picture_45.jpeg)

prociton Themenübersicht ELRV – Elektronischer Rechtsverkehr

# Empfang

![](_page_18_Picture_2.jpeg)

![](_page_19_Picture_0.jpeg)

![](_page_19_Picture_1.jpeg)

# Virtuelle Poststelle

# Ein System für Alles

![](_page_20_Figure_2.jpeg)

![](_page_21_Figure_0.jpeg)

![](_page_22_Picture_0.jpeg)

# ELRV – Elektronischer Rechtsverkehr<br>,, inhouse"-Verteilung — Verser

![](_page_22_Figure_2.jpeg)

# "inhouse"-Verteilung ELRV – Elektronischer Rechtsverkehr<br>"inhouse"-Verteilung

ELRV – Elektronischer Rechtsverkehr<br> **ELRV – Elektronischer Rechtsverkehr**<br>
Das System ermöglicht eine Verteilung (Zuordnung/Routing) und Übergabe von empfangenen beBPo-Nachrichten an das<br>
Norhandenen Mail-System und oder ELRV – Elektronischer Rechtsverkehr<br> **vorhandenen Mail-System ermöglicht eine Vertleillung**<br>
Das System ermöglicht eine Verteilung (Zuordnung/Routing) und Übergabe von empfangenen beBPo-Nachrichten an das<br>
Vorhandenen Mail ELRV – Elektronischer Rechtsverkehr<br>
1. TRIMINUSE<sup>44</sup> – Verteilung<br>
Das System ermöglicht eine Verteilung (Zuordnung/Routing) und Übergabe von empfangenen beBPo-Nachrichten an das<br>
Norhandenen Mail-System und oder an das k **ELRV – Elektronischer Rechtsverkehr**<br> **1, inhouse** "**Verteilung**<br>
Das System ermöglicht eine Verteilung (Zuordnung/Routing) und Übergabe von exorhandenen Mail-System und oder an das kundeneigene Dokumenter<br>
Archiv/Integr

- 
- dem Namen aus der Visitenkarte des Versenders (z.B. "Sozialgericht Leipzig")
- der Organisation aus der Visitenkarte (""Sozialgerichte SN")
- eindeutige Gerichtsnummer aus der xjustiz\_nachricht.xml: (z.B. U6409 für Sozialgericht Leipzig)
- Strings bzw. Nummern/Ziffern-Bereiche im Betreff (z.B. "Bußgeld" oder  $H A Z 01'$
- der erkannten Rolle im S.A.F.E (z.B. Anwalt).
- des Filenamen des Anhangs. (z.B. "Vollstreckung.pdf")
- der Nachrichtengröße zur Entscheidung zw. E-Mail und DMS

# ELRV-Elektronischer Rechtsverkehr<br>Klärung Empfang - Nachrichte

# Problem: Größe eingehender Nachrichten

Ein Weitertransport eingegangener ELRV-Nachrichten per Mail ist technisch nicht immer möglich!

- Lösung 1: Nachrichten als Mail (EML) in ein öffentliches Verzeichnis ablegen, danach manuelles Öffnen mittels **Outlook**
- Lösung 2: bei Nachrichten ab einer bestimmten Größe werden die Attachments in einem Transferverzeichnis abgelegt, die abgelegten Attachments in der Mail gelöscht, die Mail als "leer" weitergeleitet + Ergänzung Betreffzeile
- Lösung 3: Übergabe an ein DMS-/Archivsystem bzw. Inputmanagementsystem, dort erfolgt die Weiterbearbeitung Hinweis: Schnittstelle proGOV zu DMS-/Archiv-/IPM-System notwendig!

![](_page_24_Picture_7.jpeg)

![](_page_24_Picture_8.jpeg)

# eEB elektronische Empfangs-Bekenntnis

![](_page_25_Picture_1.jpeg)

# eEB – elektronisches Empfangsbekenntnis<br>Was ist das...?

was ist das…?

- ist die Quittierung für den Erhalt einer beBPo-Nachricht
- immer Einbahnstraße vom Richter / Gericht zum Anwalt, Behörde, Notar
- Antwortmöglichkeiten:
	- Bestätigung, dass die Nachricht eingegangen ist (hiermit bestätigt der Empfänger, dass er/sie zuständig ist, ggfs. mit Angabe einer möglichen Vertretung)
	- Ablehnung der Nachricht aufgrund einer Störungsmeldung

![](_page_26_Picture_7.jpeg)

![](_page_26_Picture_8.jpeg)

# Sicht für Empfänger EEB – elektronisches Empfangsbekenntnis

Wenn der "Versender" die Abgabe eines Empfangsbekenntnis einfordert:

- beim Empfang wird erkannt (im xJustiz-Datensatz), dass der Versender (also das
- Formular (mit allen zur Verfügung stehenden Informationen) erzeugt und dem Empfänger als Link mitgegeben
- Mausklick annehmen oder auch ablehnen
- diese Abgabe der Erklärung wird dann über das erforderliche Protokoll (OSCI) an den Einfordernden ursprünglichen Versender übermittelt

![](_page_27_Picture_81.jpeg)

# Abgabe eEB

![](_page_28_Picture_16.jpeg)

![](_page_29_Figure_0.jpeg)

![](_page_30_Picture_0.jpeg)

# VIELEN DANK  $\begin{picture}(130,140)(-10,0){\small\bf{1}} \put(120,140){\small\bf{1}} \put(120,140){\small\bf{1}} \put(120,140){\small\bf{1}} \put(120,140){\small\bf{1}} \put(120,140){\small\bf{1}} \put(120,140){\small\bf{1}} \put(120,140){\small\bf{1}} \put(120,140){\small\bf{1}} \put(120,140){\small\bf{1}} \put(120,140){\small\bf{1}} \put(120,140){\small\$  $\begin{minipage}{0.9\textwidth} \begin{tabular}{|c|c|} \hline & \multicolumn{1}{|c|}{\textbf{DANK}}\\ \hline \multicolumn{1}{|c|}{\textbf{ProclLom}}\\ \hline \multicolumn{1}{|c|}{\textbf{proclLom}}\\ \hline \multicolumn{1}{|c|}{\textbf{proclLom}}\\ \hline \multicolumn{1}{|c|}{\textbf{Niedrlassung Nord-West}}\\ \hline \multicolumn{1}{|c|}{\textbf{Toclusting Nord-West}}\\ \hline \multicolumn{1}{|c|}{\textbf{Toclusting Noted-West}}\\ \hline \multicolumn{1}{|c|}{$  $\begin{array}{cc}\n\textbf{EN} & \textbf{DANK} \\
\textbf{PTOELL}_{\text{Gauge}} \\
\text{proclon} & \text{Niededrasum NorC} \\
\text{nonconer Bogen 4 14289 Dortwurd}\n\end{array}$ FIFOC

**Account Manager** 

Tel.: +49 34298 487810 Fax: +49 34298 487811 Mobil: +49 152 59582613<br>martin.splitt@procilon.de